## 箱からパソコンを取り出す前に必ずお読みください

箱からパソコン(以下本体)を取り出し設置する際には、以下の手順で パソコン本体を取り出してください。

- ・パソコンの取り出しや持ち運び、設置などは、平らな場所で十分なスペースを確保して おこなってください。落下や転倒など、けがの原因となることがあります。
- 1. 添付品箱を取り出して、机の上にセットします。

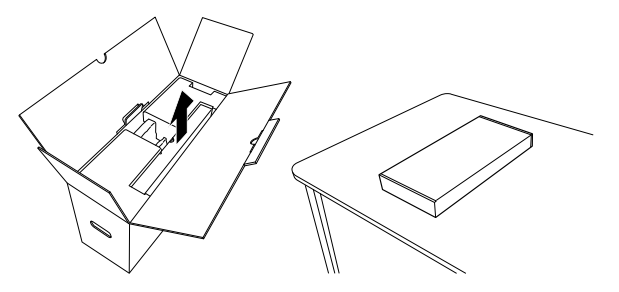

2. 緩衝材の取っ手を持って、ゆっくりと引き出してください。

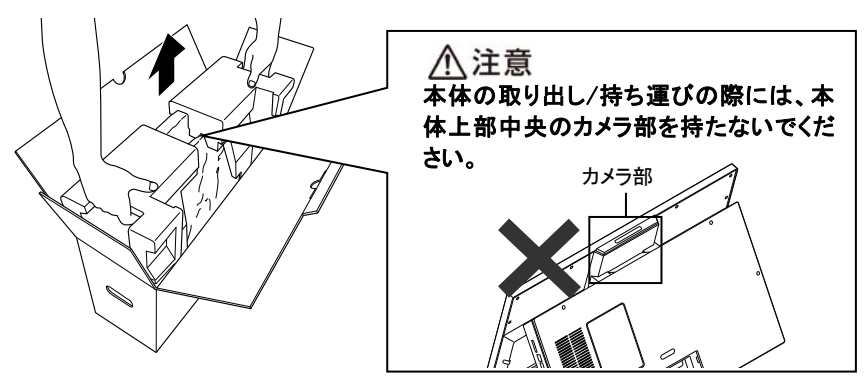

3. 引き出し後、添付品箱の上に置き、緩衝材を取り外します。

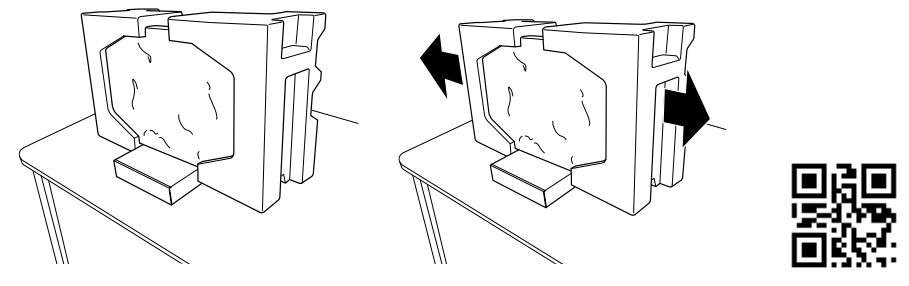

853-811192-514-A

4. 液晶ディスプレイ側の袋を下方向へずらしてから取り外します。

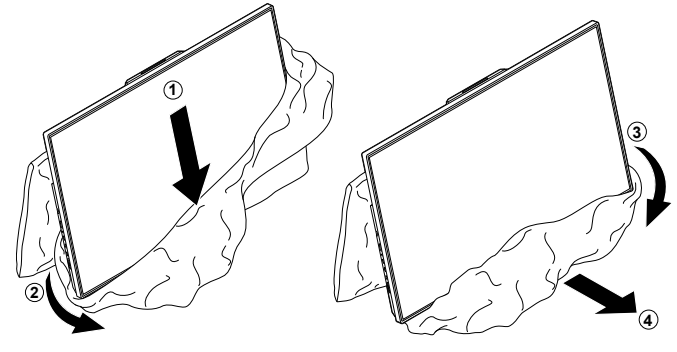

5. 本体側の袋を下方向へずらしてから取り外します。

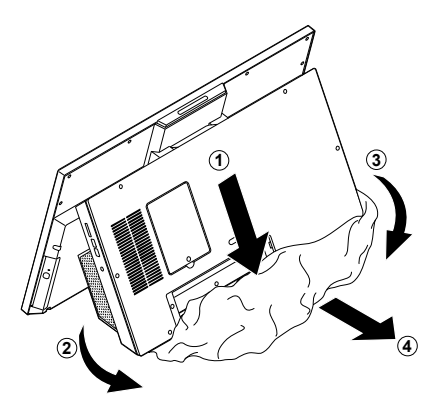

## 本体の持ち運び方

パソコンを持ち運ぶときは、イラストのように本体側の下の部分をつかんで、ディスプ レイを両腕ではさみこむようにして両手で持ち運んでください。

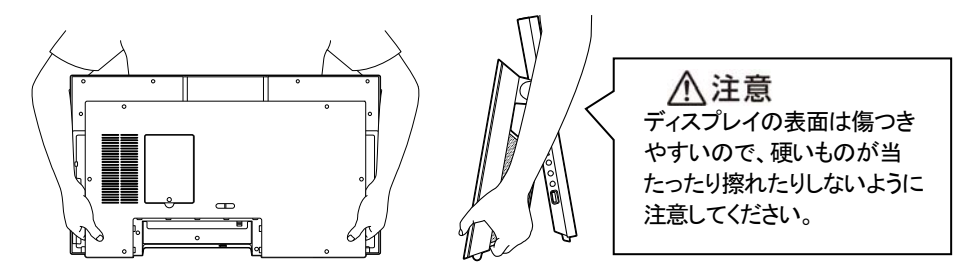

この後の作業については、添付の『セットアップマニュアル』をご覧ください。

## 使用時のご注意

・ディスプレイ部分だけを持って、持ち運びや移動をしないでください。

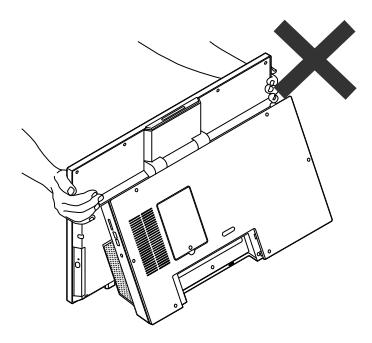

 $\overline{a}$ I ľ

- ・角度調節の際に、ディスプレイの横のスイッチ周辺や光学ドライブ周辺を持つと指 などをはさむ恐れがありますので注意してください。
- ・パソコンを前方に傾けすぎると、パソコンが転倒し、パソコン本体やディスプレイが 破損する恐れがあります。本体側面や背面に機器やケーブルを取り付ける際に は、本体部分を手で支えるなどして十分ご注意ください。
- ・液晶ディスプレイに衝撃や強い圧力などが加わると、故障や破損の原因となりま す。移動や設置の際は取扱いに十分ご注意ください。
	- ディスプレイ部分に衝撃を与えない
	- ディスプレイの表面を強く押さない
	- ディスプレイの表面に物をぶつけない
- ・機器やケーブルの接続は向きを確かめ、奥までしっかり差し込んでください。取り 外す時はロックがあるものは解除して引き抜いてください。